#### **Computer Graphics**

#### **8 - Lighting & Shading**

Yoonsang Lee Spring 2020

#### **Topics Covered**

- Reflection of Light
- Phong Illumination Model
- Shading
	- Face / Vertex Normal
	- Flat / Goraud / Phong Shading
- Lighting & Shading in OpenGL

# **Reflection of Light**

## **Reflection of Light**

- Light can be absorbed(흡수), emitted(발산), scattered(산란), reflected(반사), or refracted(굴절) by objects.
- Scattering and reflection are the main factors in the visual characteristics of a object surface.
	- such as surface color, highlight on surface
- Types of reflection:
	- Diffuse reflection
	- Specular reflection (ideal & non-ideal)
		- In computer graphics, both scattering and reflection are often referred to as "reflection"

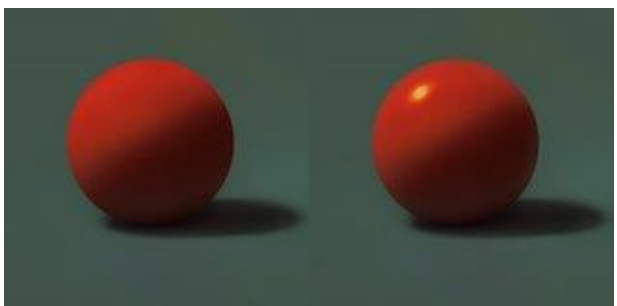

#### **Diffuse Reflection**

- : Scattering specific light spectrum in all direction
- $\rightarrow$  Determines surface color
- **View-independent**

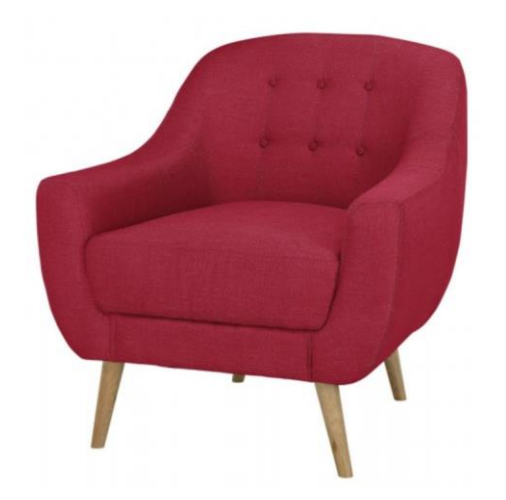

strongly scatters magenta's wavelengths

scatters wavelengths for all colors

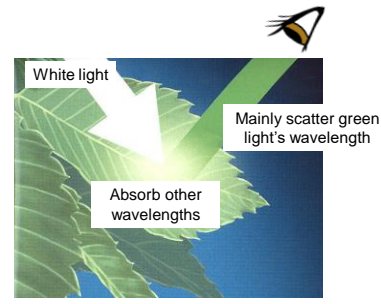

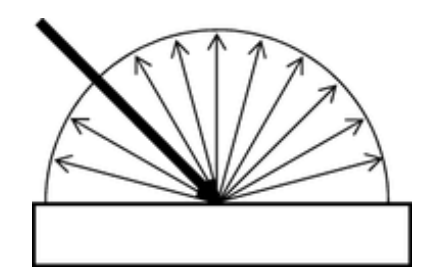

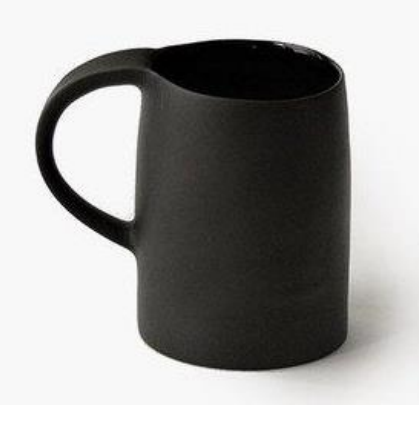

scatters no colors (absorbs all colors)

#### **Diffuse Reflection - Lambert's Cosine Law**

• The **reflected energy** from a small surface area is proportional to the **cosine of the angle** between **incident light direction** and the **surface normal**

$$
I_{reflected} = I_{incident} cos\theta
$$
  
= 
$$
I_{incident}(\hat{\mathbf{N}} \cdot \hat{\mathbf{L}})
$$

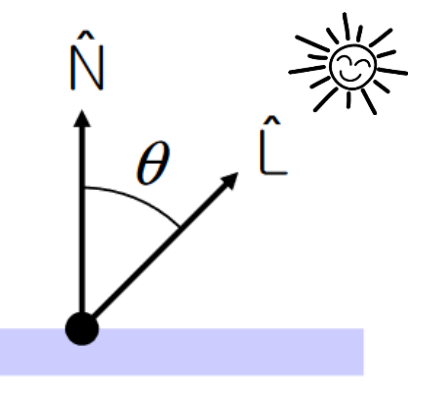

 $I_{reflected}$  intensity of reflected ray  $I_{incident}$ intensity of incident ray

 $\hat{\mathbf{N}}$ 

 $\hat{\mathbf{L}}$ 

- normal to the reflection surface at the point of the incidence
- normalized light direction vector

#### **Diffuse Reflection - Lambert's Cosine Law**

#### ▶ Visualization of Lambert's law in 2D

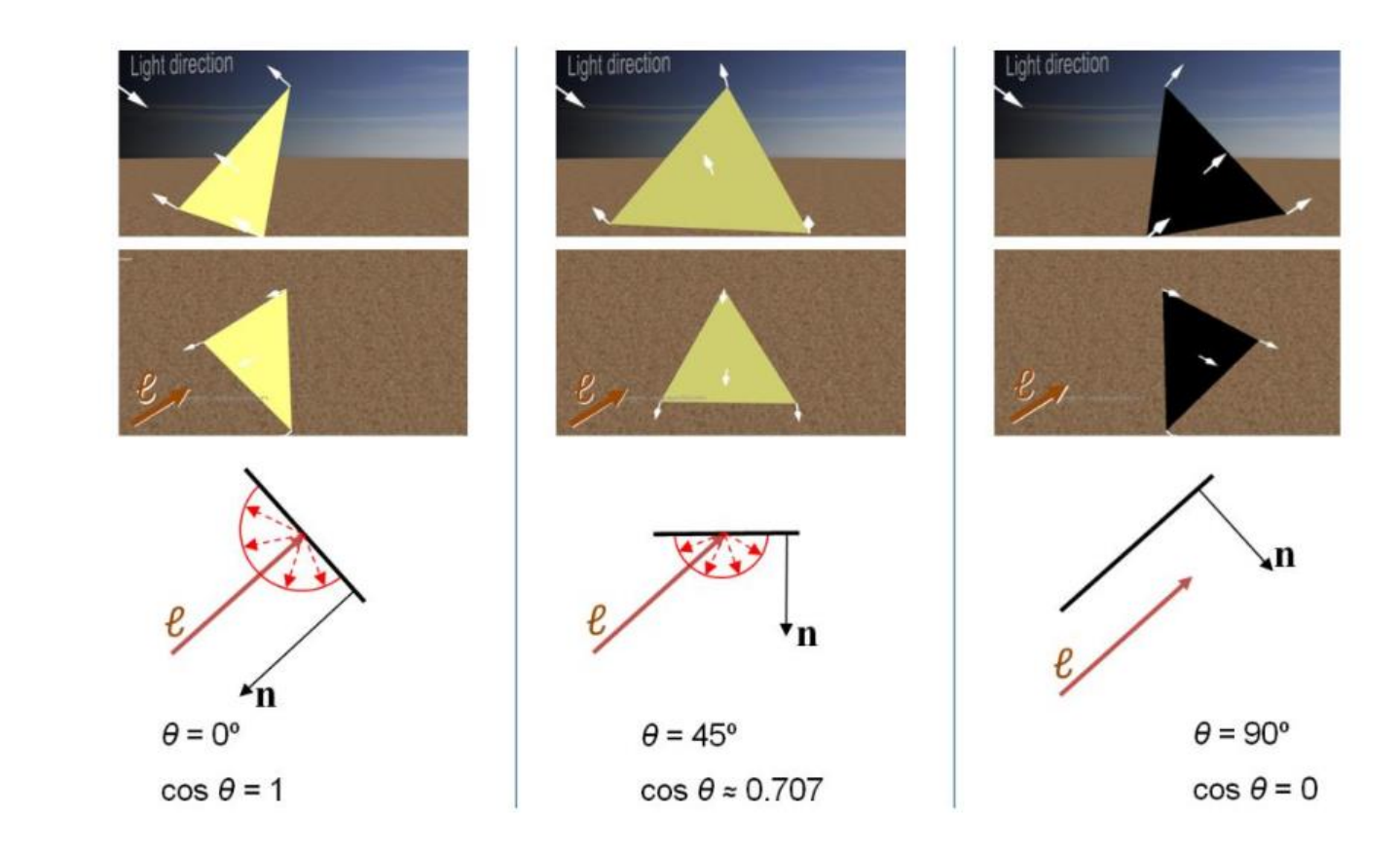

## **Ideal Specular Reflection**

- : Mirror-like reflection of light from smooth, polished surface
- $\rightarrow$  Generate mirrored images

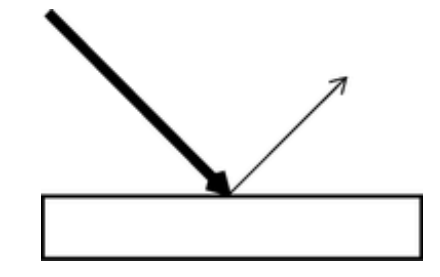

• **View-dependent**

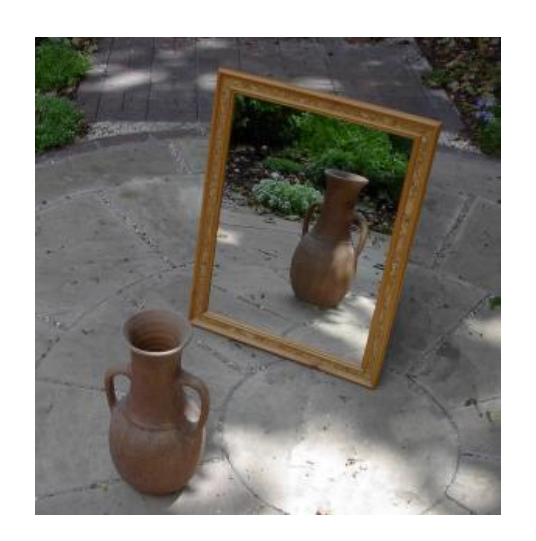

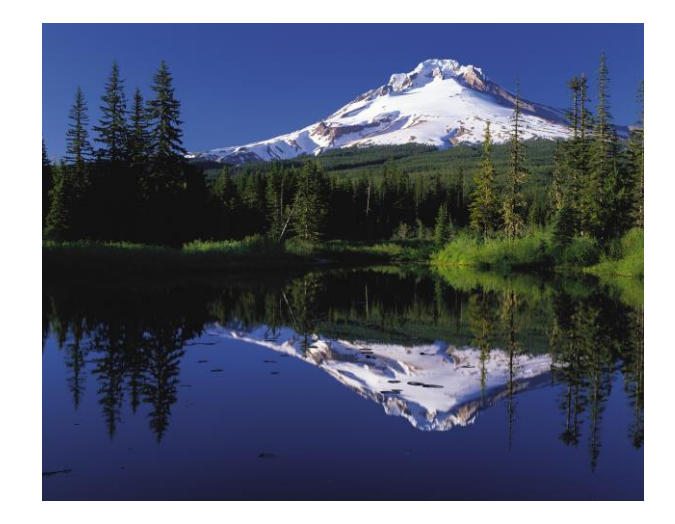

#### **Ideal Specular Reflection - Laws of Reflection (Special case of Snell's Law)**

- $\hat{\mathbf{N}}, \hat{\mathbf{L}}, \hat{\mathbf{R}}$  lie in the same plane
- $\bullet \ \theta_r = \theta_i$
- ( $\hat{L}$  and  $\hat{R}$  are on the opposite sides of  $\hat{N}$ )
	- normal to the reflection surface at  $\hat{\mathbf{N}}$ the point of the incidence
	- $\hat{\mathbf{L}}$ normalized indicent ray direction vector
	- normalized reflected ray direction  $\mathbf R$ vector

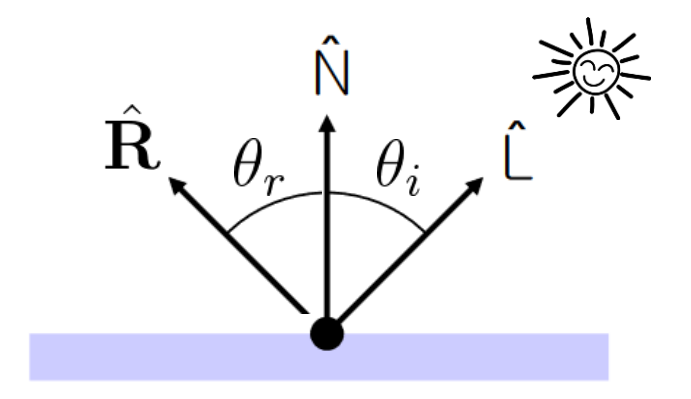

#### **Non-Ideal Specular Reflection (a.k.a. Glossy Reflection)**

- : Reflection on shiny & glossy surface, but not as smooth as a mirror
- Reflected rays are "spread out" due to surface roughness

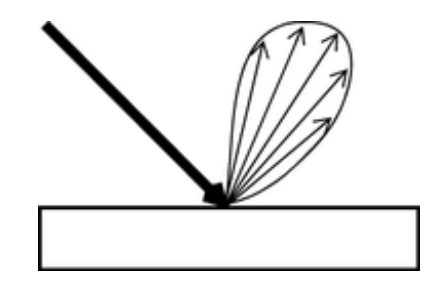

- $\rightarrow$  Generate bright highlights
- **View-dependent**

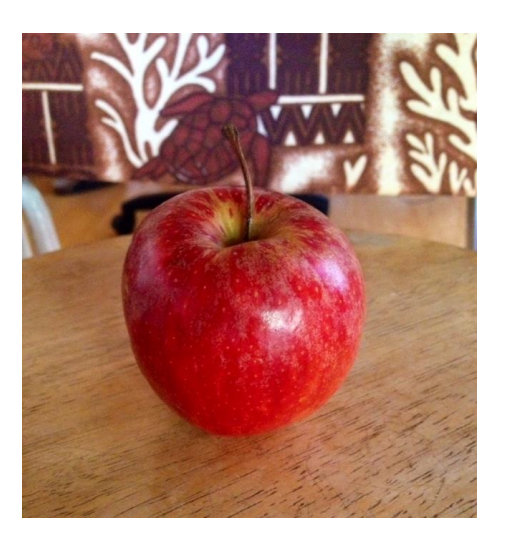

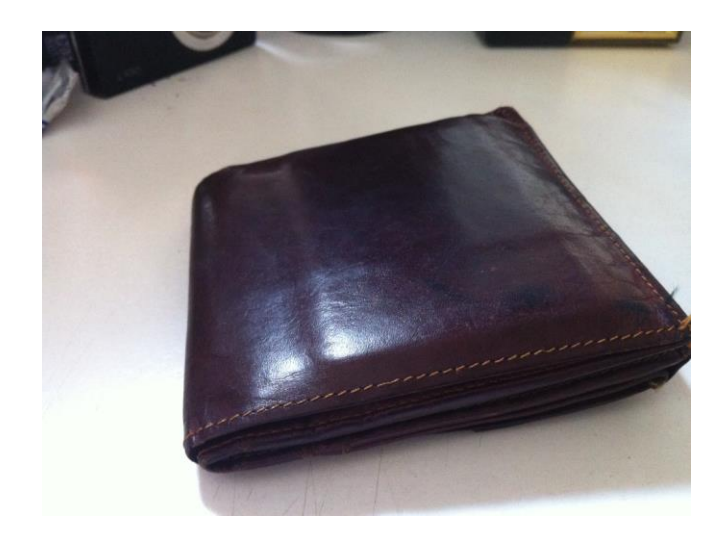

#### **Reflection of General Materials**

• Many materials' surface have both diffuse reflection and specular reflection.

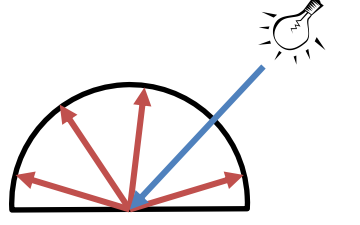

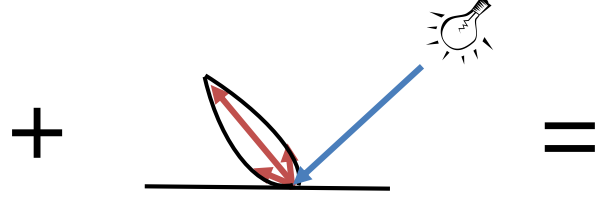

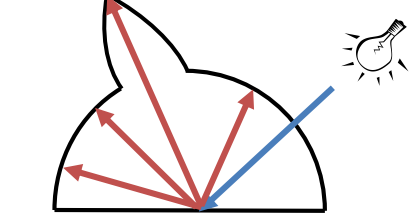

Diffuse Reflections Specular Reflections Total Scattering Distribution

#### **Quiz #1**

- Go to <https://www.slido.com/>
- Join #cg-hyu
- Click "Polls"
- Submit your answer in the following format:
	- **Student ID: Your answer**
	- **e.g. 2017123456: 4)**
- Note that you must submit all quiz answers in the above format to be checked for "attendance".

# **Phong Illumination Model**

## **Lighting (or Illumination)**

• **Lighting** (or **Illumination**): Process of computing effects of lights

•  $\rightarrow$  Computing surface color and highlights of objects.

## **Phong Illumination Model**

- One of the most commonly used "classical" illumination models in computer graphics
	- Empirical model, not physically based

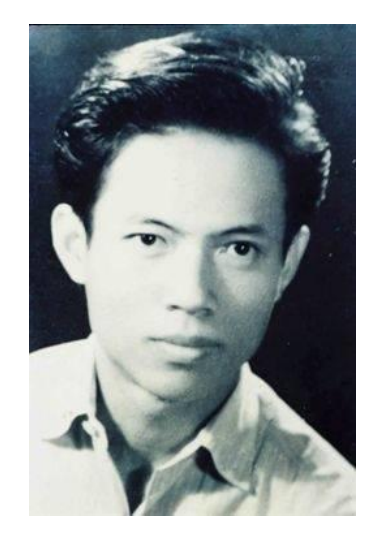

Bùi Tường Phong  $(1942 - 1975)$ 

# **Phong Illumination Model**

- Three components:
- **Ambient**
	- Non-specific constant global lighting
	- Crudest approximation for indirect lighting
- **Diffuse**
	- Color of object under normal conditions using Lambert's model
- **Specular**
	- Highlights on shiny objects
	- $-$  Approximation for glossy reflection using  $cos<sup>n</sup>(α)$

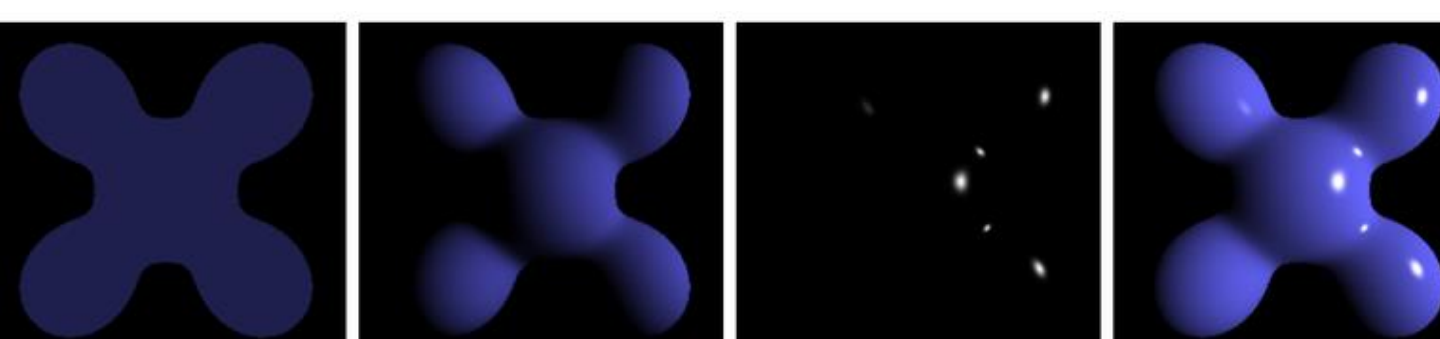

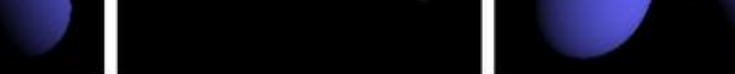

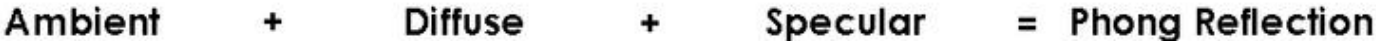

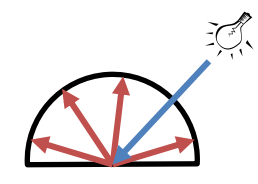

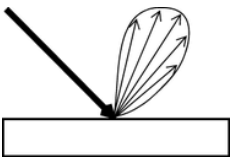

# Ambient Light

$$
I = k_a C_a
$$

- $\blacksquare$  *C*<sub>*a*</sub> =intensity of ambient light
- $\blacksquare$  *k*<sub>*a*</sub> = ambient reflection coefficient
- Actually 3 equations for 3  $C_a$ s!  $(C_a^r)$  $\int_a^b$   $C_a^g$  $\int_a^b$ for Red, Green, Blue)

$$
I = k_a C_a
$$

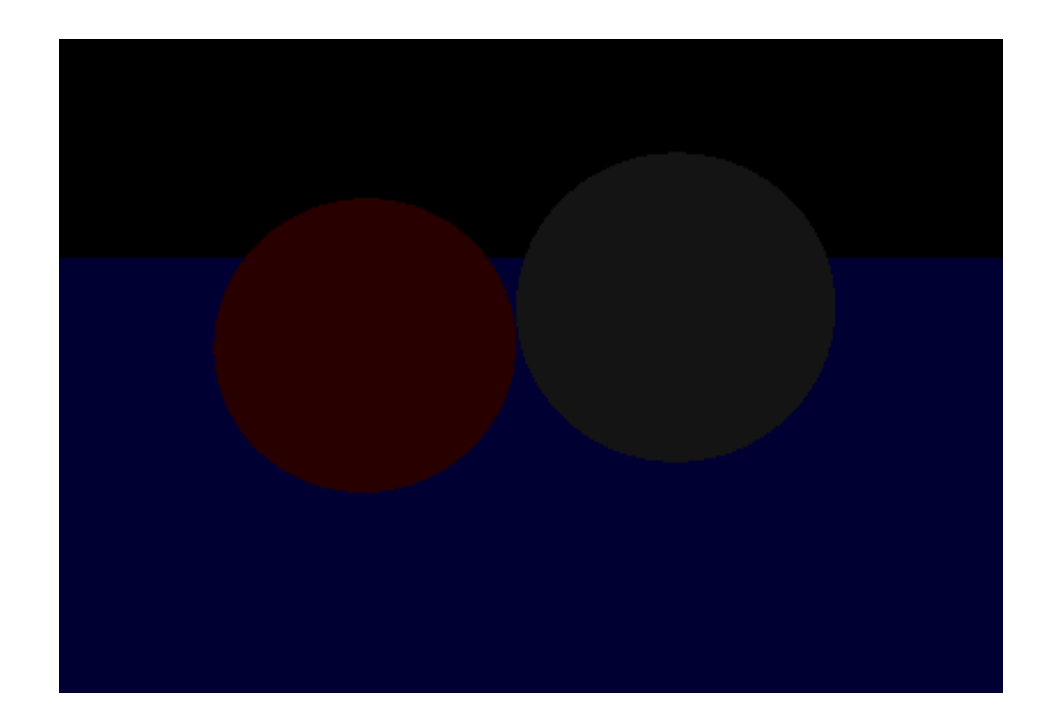

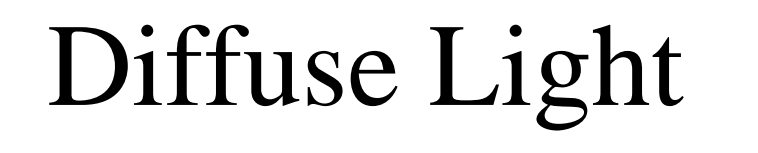

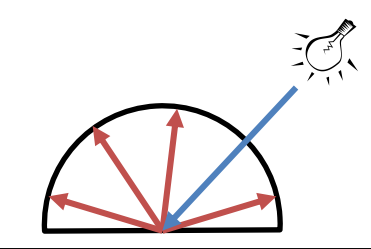

$$
I = C_d k_d \widehat{\cos(\theta)} = C_d k_d (L \cdot N)
$$

Lambert's Cosine Law

- $C_d$  = intensity of light source (actually 3 equations for  $C_{d}^{r}$ ,  $C_{d}^{g}$ ,  $C_{d}^{b}$ )
- $\mathbf{k}_d$  = diffuse reflection coefficient
- $\theta$  = angle between normal and direction to light

$$
\cos(\theta) = L \cdot N
$$

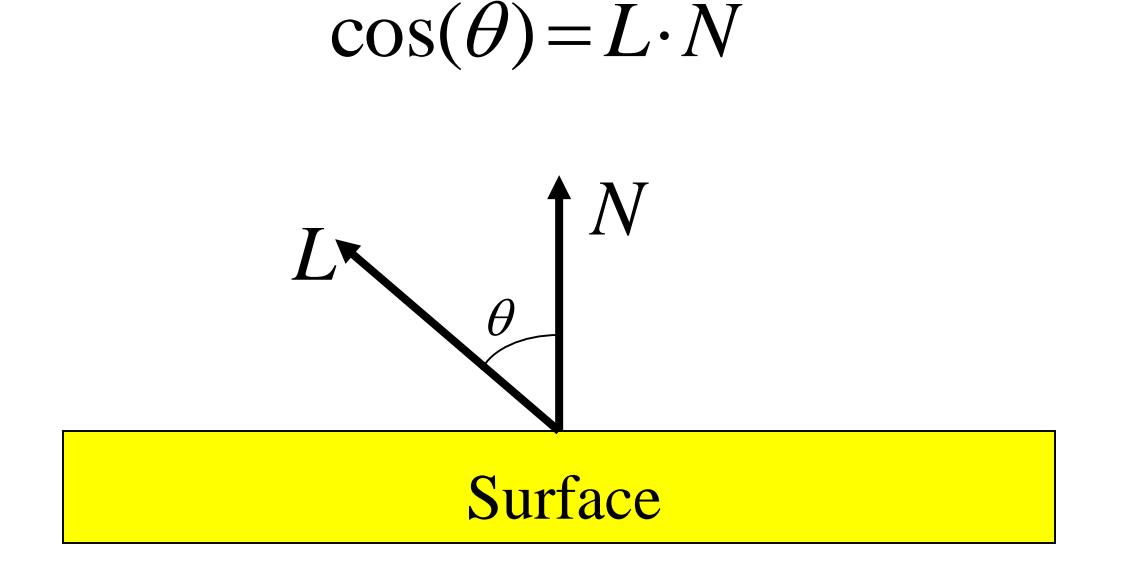

$$
I = k_a C_a
$$

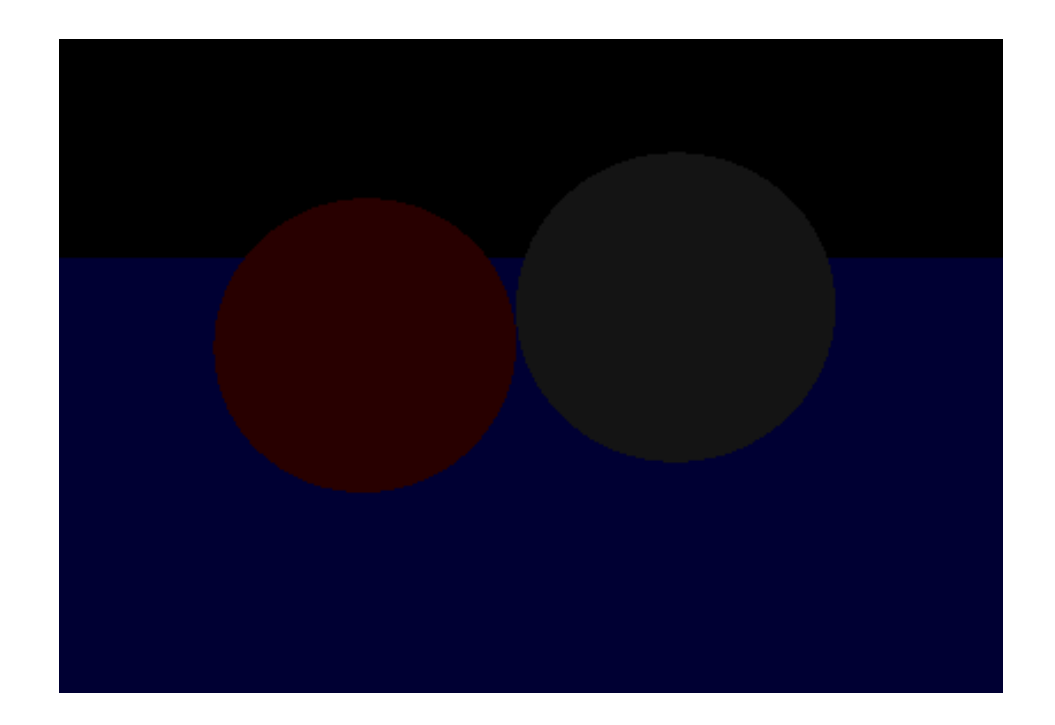

 $I = k_a C_a + k_d C_d (L \cdot N)$ 

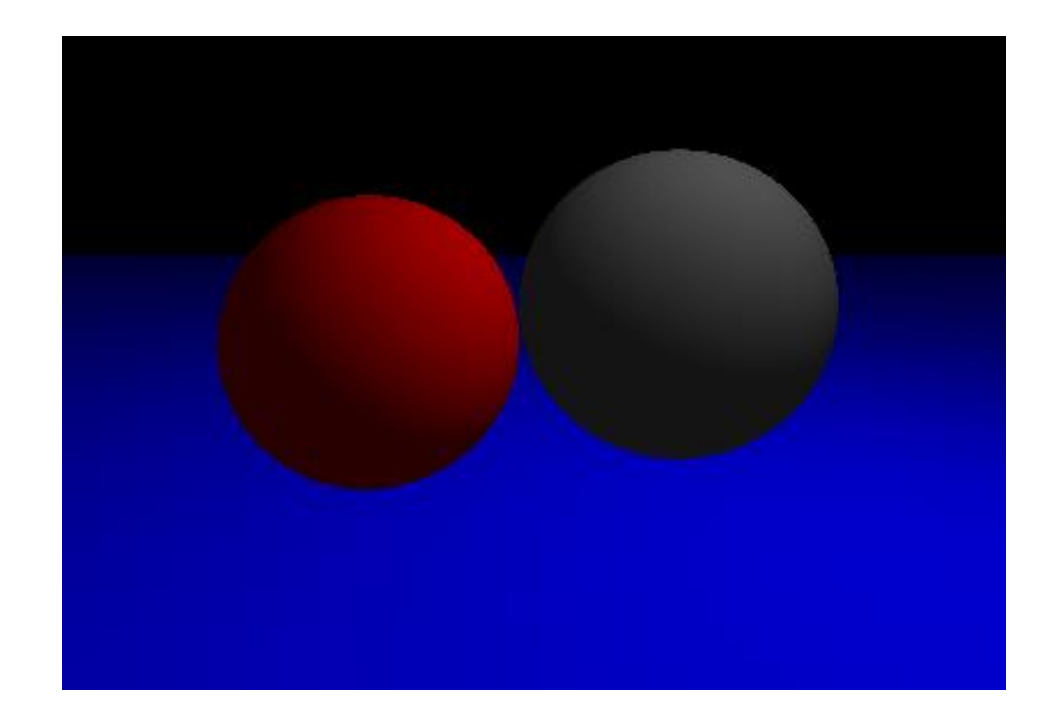

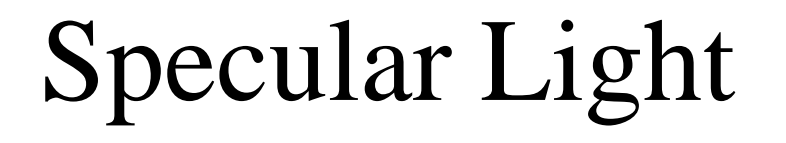

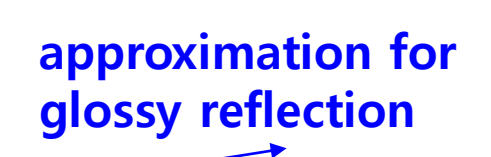

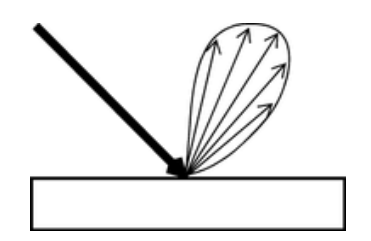

$$
I = C_{s} k_{s} \overline{\cos^{n}(\alpha)} = C_{s} k_{s} (R \cdot E)^{n}
$$

- $\blacksquare$  *C*<sub>*s*</sub> = intensity of light source (actually 3 eq: C<sub>s</sub><sup>r</sup>, C<sub>s</sub><sup>g</sup>, C<sub>s</sub><sup>b</sup>)
- $k_s$  = specular reflection coefficient
- $\alpha$  =angle between reflected vector (*R*) and eye (*E*)
- $\blacksquare$  *n* = shininess coefficient

$$
\cos(\alpha) = R \cdot E
$$

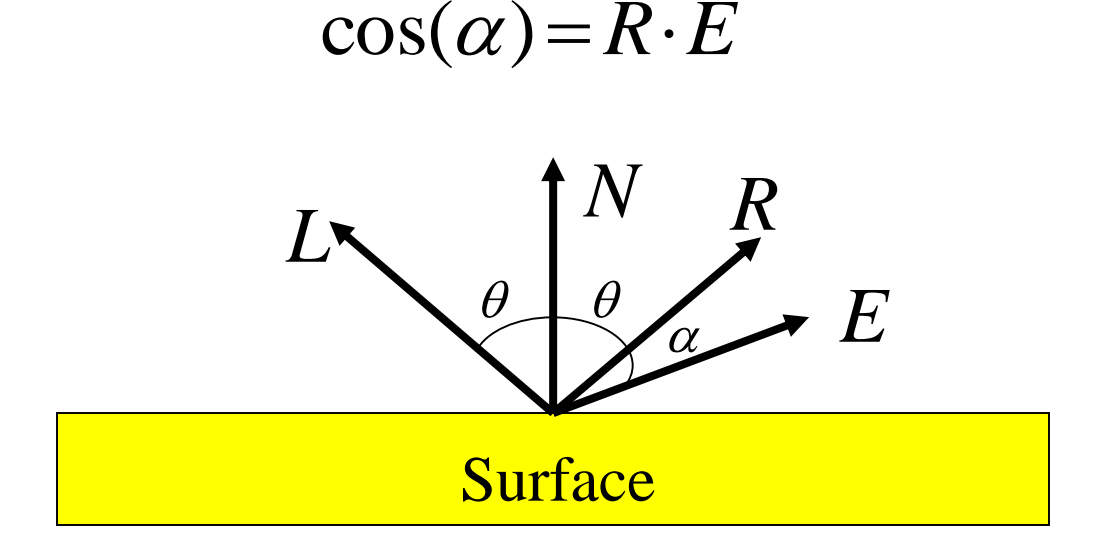

 $I = k_a C_a + k_d C_d (L \cdot N)$ 

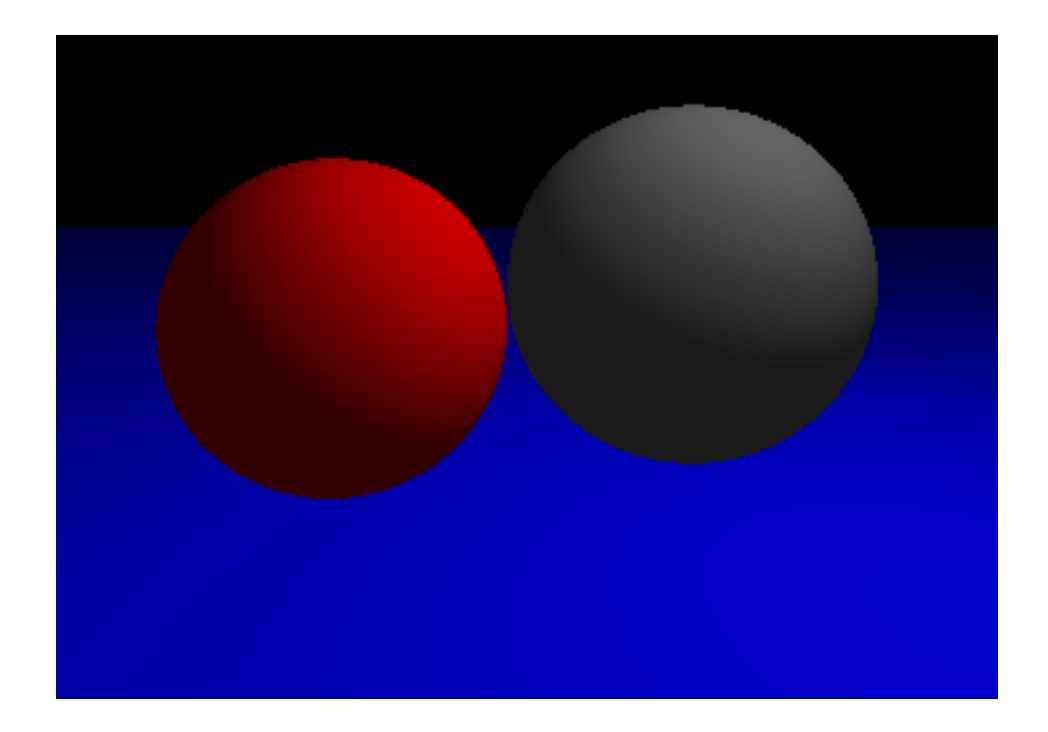

#### $I = k_a C_a + k_d C_d (L \cdot N) + k_s C_s (R \cdot E)^n$

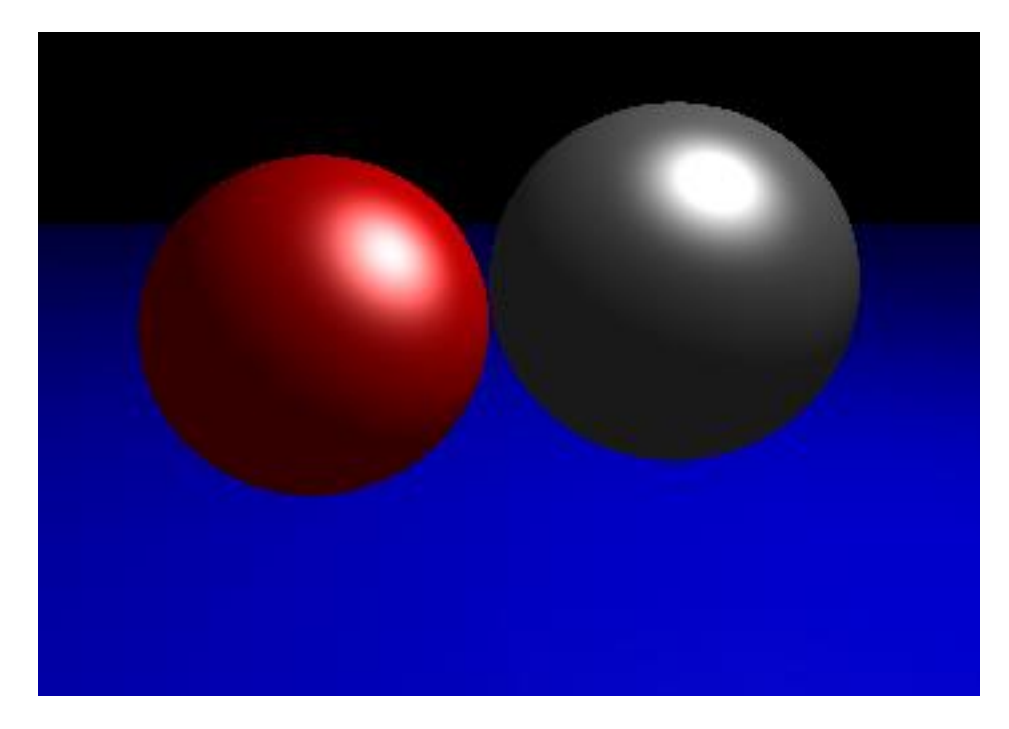

 $n=5$ 

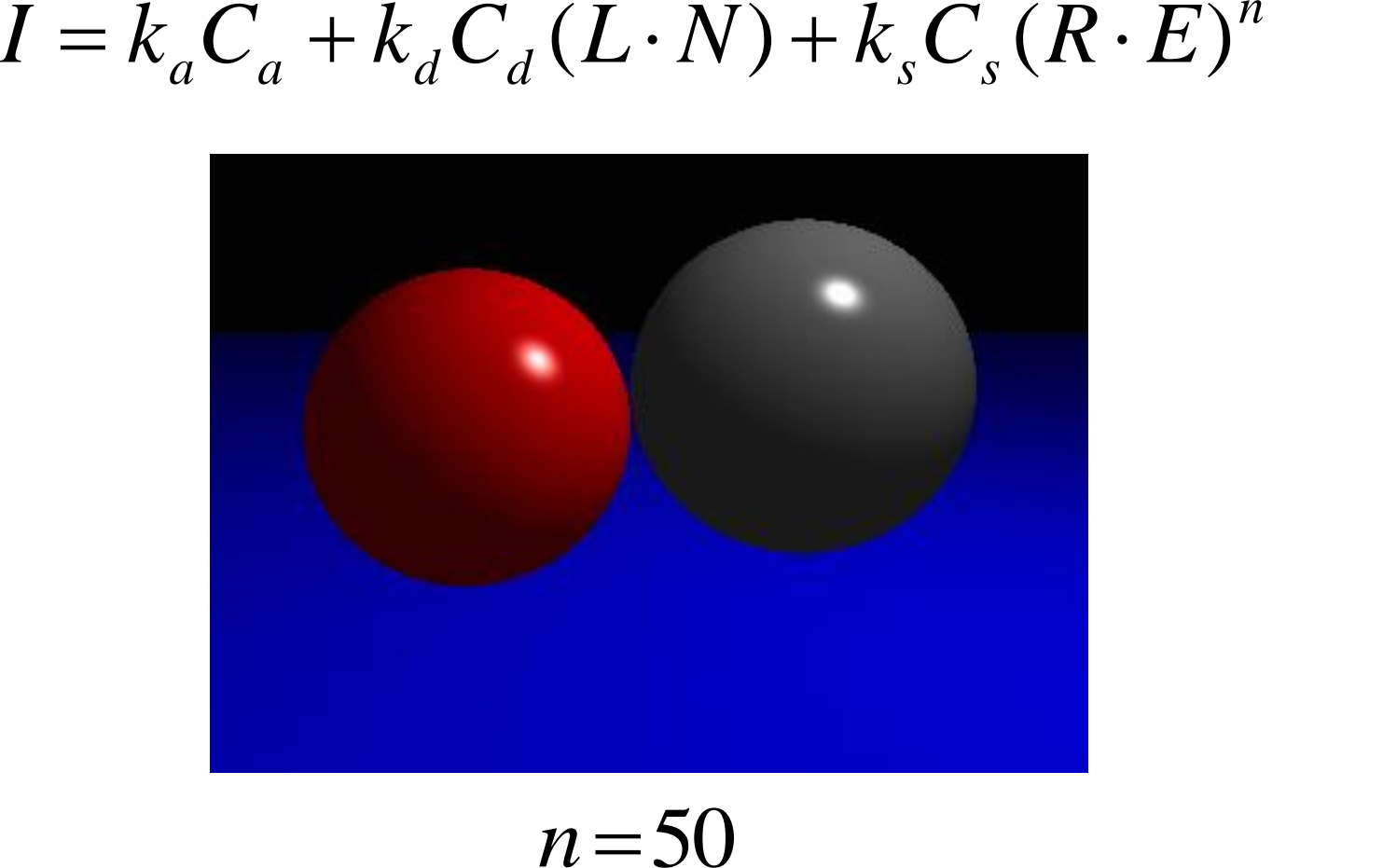

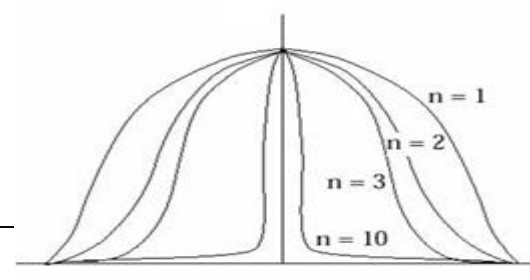

Specular falloff of (cos  $\delta$ )  $\prime\prime$ 

 $I = k_a C_a + k_d C_d (L \cdot N) + k_s C_s (R \cdot E)^n$ 

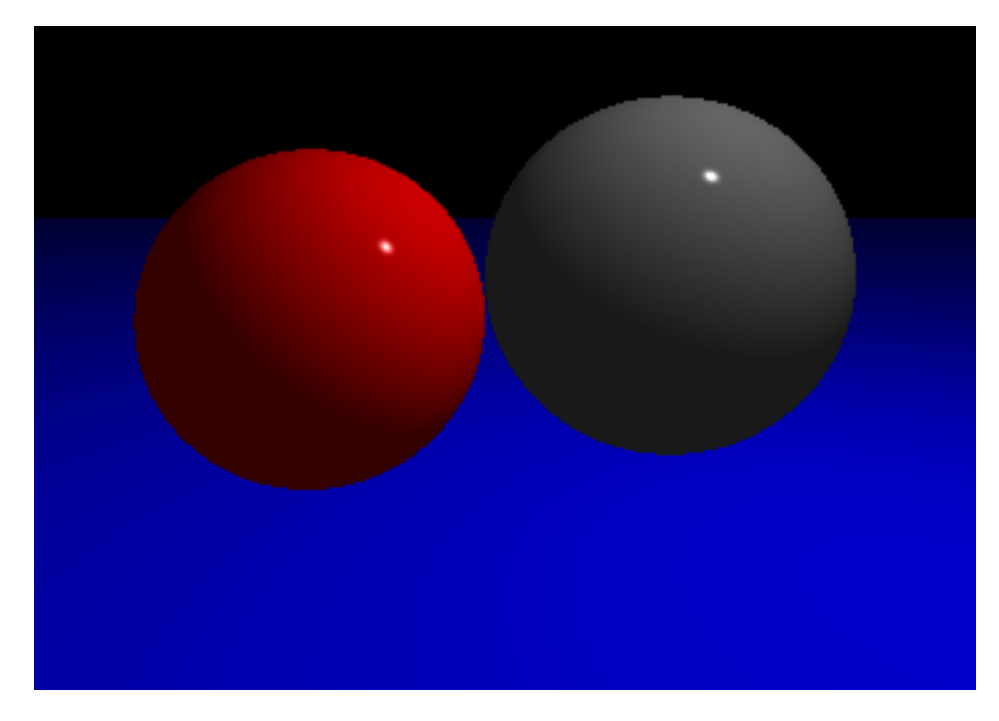

 $n = 500$ 

#### **[Practice] Phong Illumination Demo**

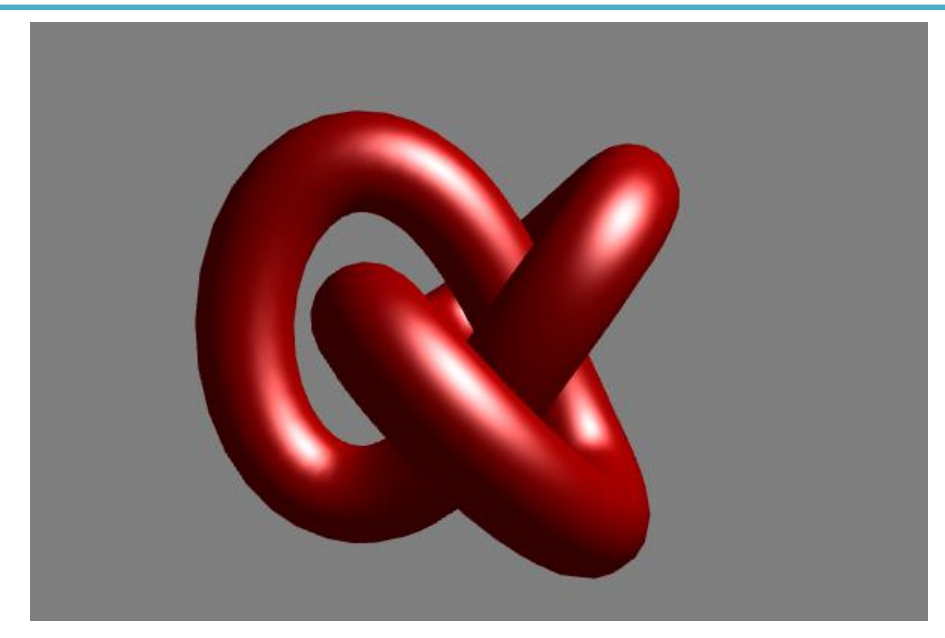

<http://www.cs.toronto.edu/~jacobson/phong-demo/>

- First set the value of the first drop down box to "Phong Shading"
- Try to change
	- reflection coefficient and color of ambient, diffuse, and specular
	- specular shininess
	- you can also change object type, light position and background color

#### **Quiz #2**

- Go to <https://www.slido.com/>
- Join #cg-hyu
- Click "Polls"
- Submit your answer in the following format:
	- **Student ID: Your answer**
	- **e.g. 2017123456: 4)**
- Note that you must submit all quiz answers in the above format to be checked for "attendance".

# **Shading**

### **Shading - General Meaning**

- Variation in observed color across an object
	- Strongly affected by lighting

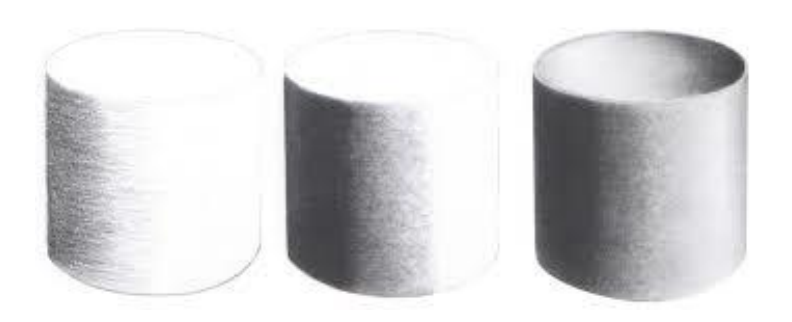

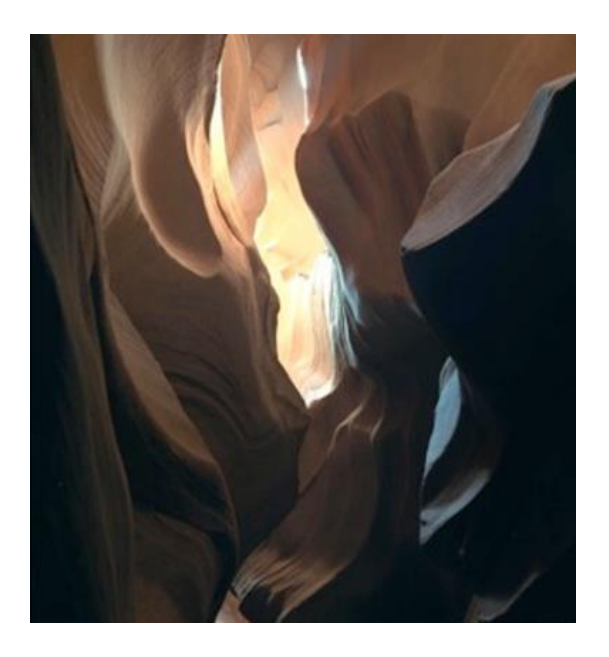

#### **Shading - Meaning in Computer Graphics**

• The process of determining **each pixel color in a polygon** based on a illumination model

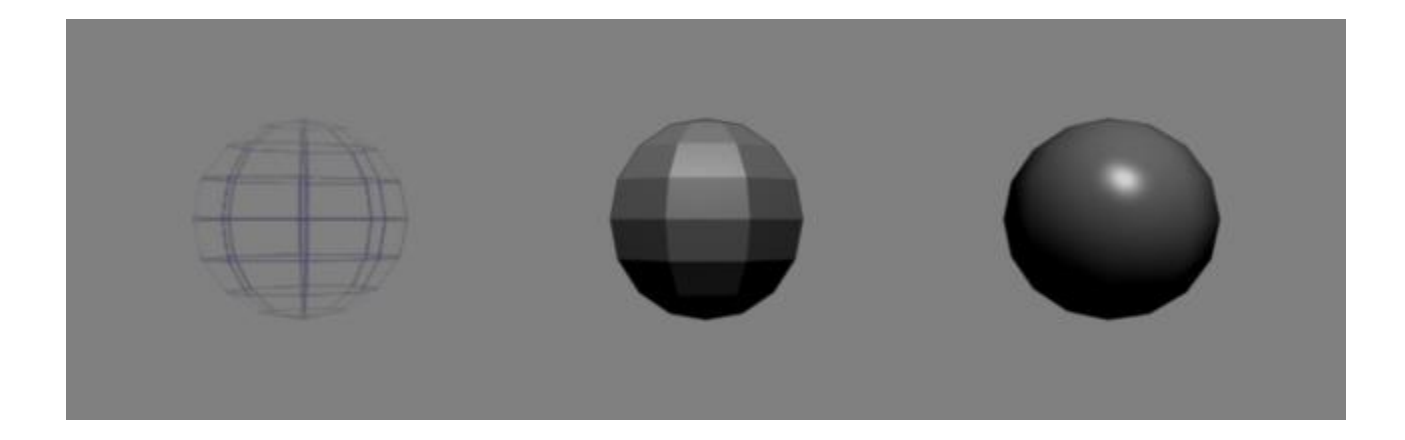

#### **Surface Normal**

- A vector that is perpendicular to the surface at a given point
	- A unit normal vector (of length 1) is generally used
- Plays a key role in shading & illumination process
- Diffuse reflection
	- Lambert's Cosine Law
- Specular reflection
	- Laws of Reflection

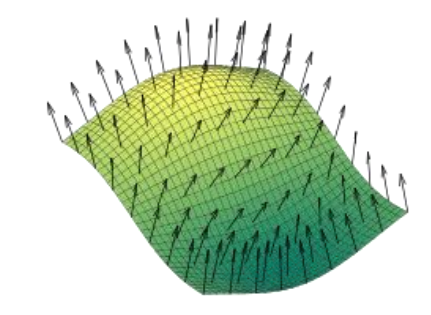

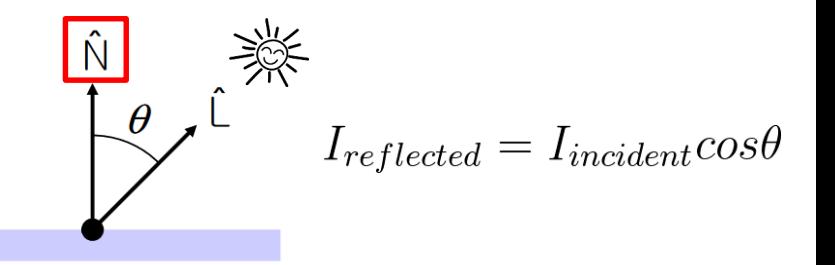

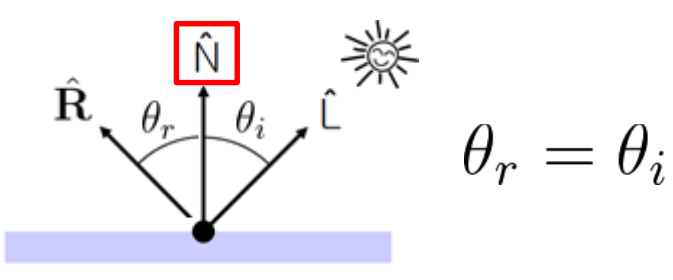

#### **Face Normal**

- How to get the surface normal of a polygonal face?
	- The order does matter!
- The normal of a triangle  $\langle \mathbf{p1}, \mathbf{p2}, \mathbf{p3} \rangle$  is computed as v1 $\times$ v2
	- v1 is the vector connecting p1 and p2, v2 connects p1 and p3

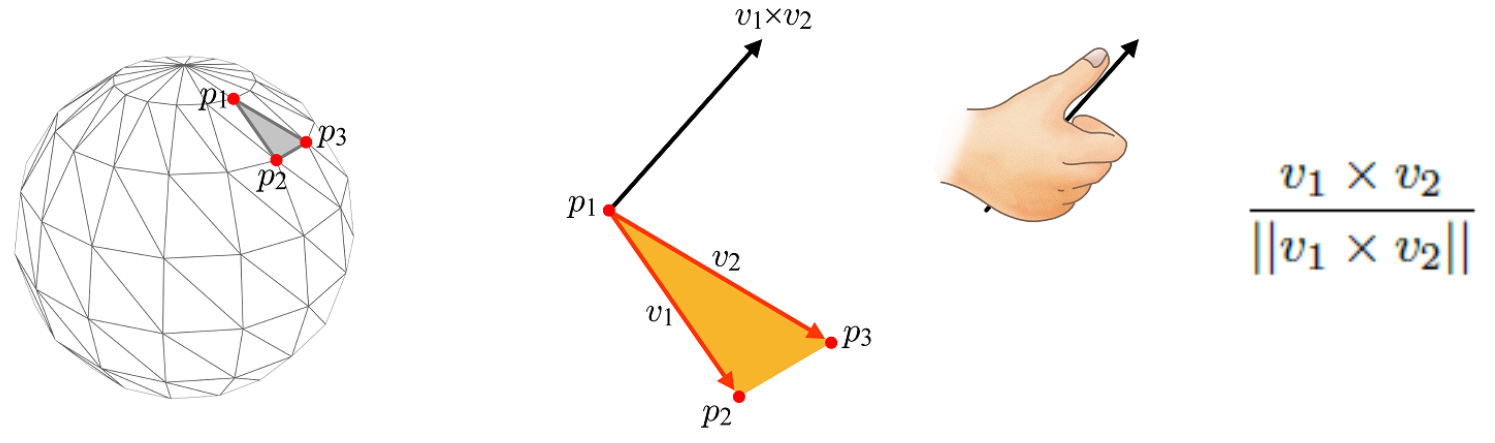

- That's why we need **counterclockwise** vertex ordering
	- The direction of a face normal determines "outside" of the face

#### **Flat Shading**

- Use a single face normal for each polygon
- Calculate color (by illumination) once per polygon
	- Typically use center of polygon
- Fast, but not very desirable for curved shapes
	- Even if we increase the number of polygons, it's still "faceted"

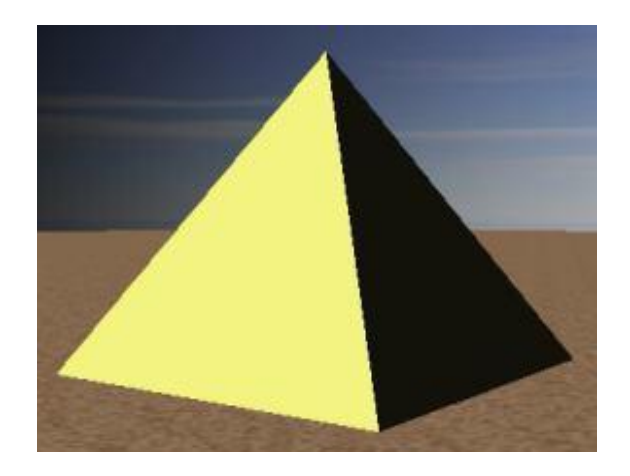

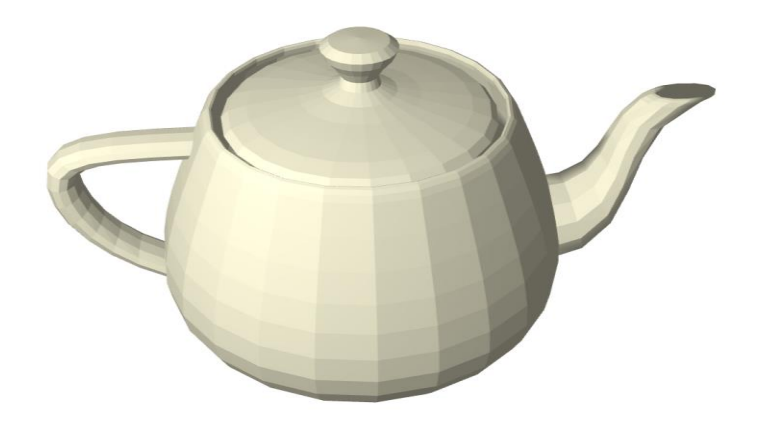

### **Smooth Shading**

- Shading methods for curved shapes
	- Smooth color transition between two adjacent polygons

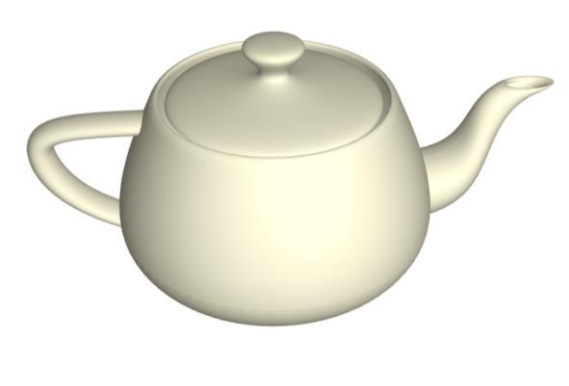

- Two methods:
	- Gouraud shading
	- Phong shading
- Use a vertex normal for each vertex
	- For smooth shading, a vertex normal is commonly set to the average of normals of all faces sharing the vertex.

 $n_1+n_2+n_3+n_4+n_5+n_6$ 

 $||n_1+n_2+n_3+n_4+n_5+n_6||$ 

## **Gouraud Shading**

- Use a single vertex normal for each vertex
- Calculate color (by illumination) at each vertex
- Interpolate colors from vertices across polygon
	- Barycentric interpolation

See more for barycentric interpolation: [https://www.scratchapixel.com/lessons/3d-basic-rendering/ray-tracing-rendering-a](https://www.scratchapixel.com/lessons/3d-basic-rendering/ray-tracing-rendering-a-triangle/barycentric-coordinates)triangle/barycentric-coordinates

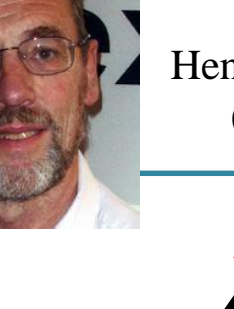

Henri Gouraud  $(1944-)$ 

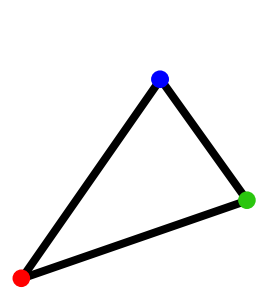

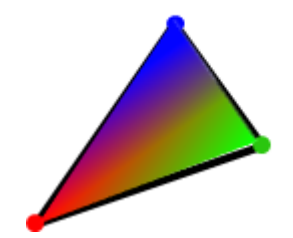

#### **Gouraud Shading**

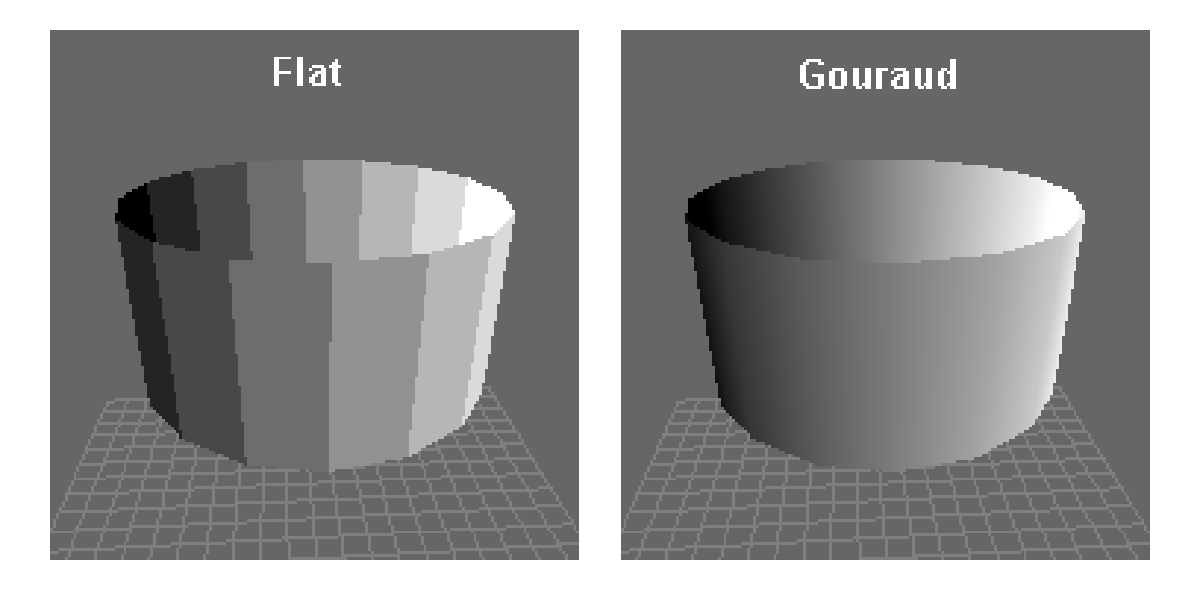

#### **Gouraud Shading**

- Problem: poor specular highlight
	- Specular highlights may be distorted or averaged away altogether

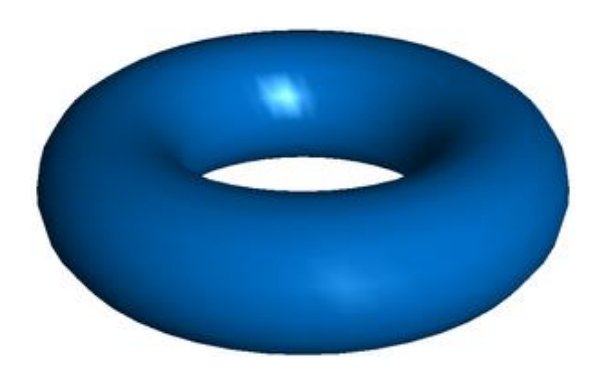

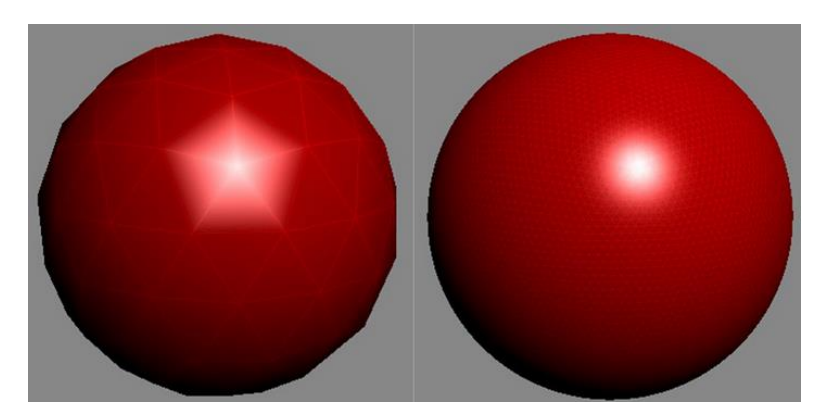

Higher polygon count reduces this artifact

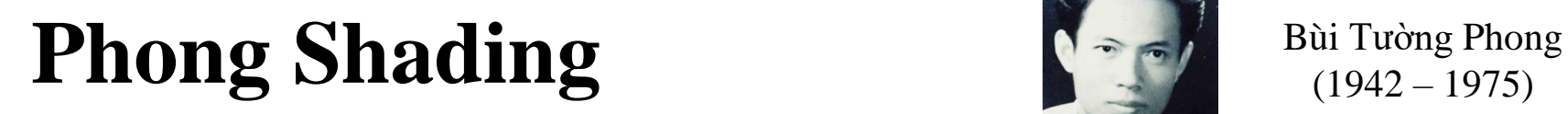

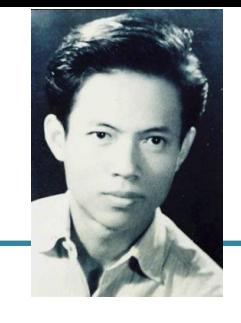

 $(1942 - 1975)$ 

• Use a single vertex normal for each vertex

- Interpolate normals from vertices across polygon
- Calculate color (by illumination) at each pixel in polygon

#### **Phong Shading**

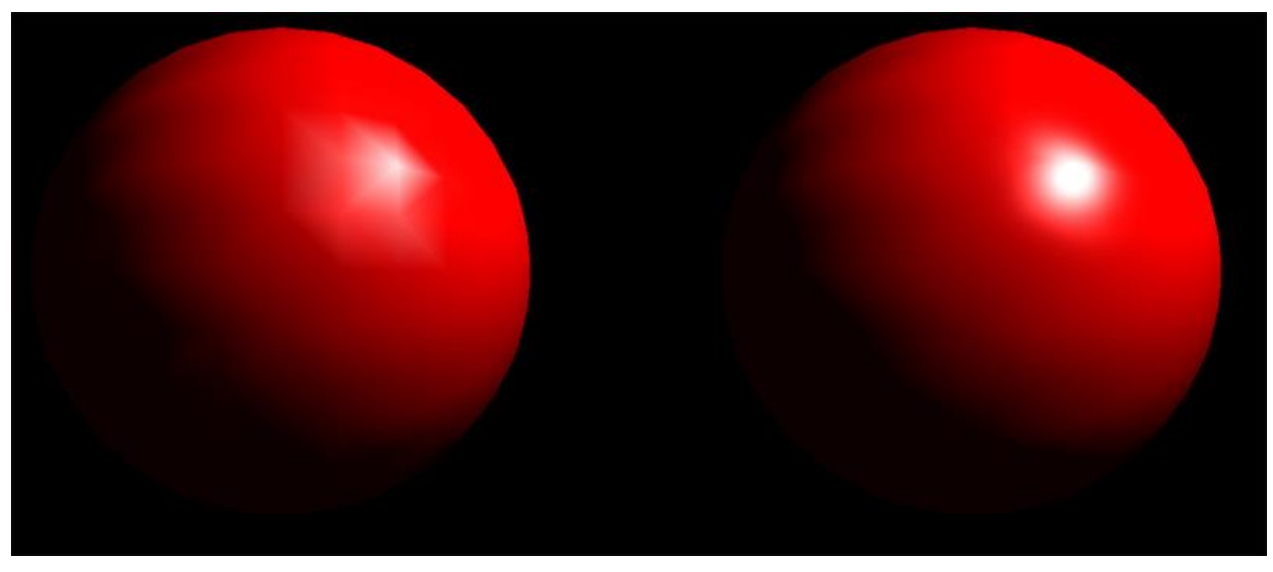

Gouraud shading **Phong shading** 

## **Phong Shading**

- Captures highlights much better
	- The interpolated normal at each interior pixel is more accurate representation of true surface normal at each point
	- Higher quality, but needs more computation

• Not to be confused with Phong's illumination model (developed by the same person)

## **[Practice] Online Shading Demos**

- Flat & Gouraud shading
	- [http://math.hws.edu/graphicsbook/demos/c4/smooth-vs](http://math.hws.edu/graphicsbook/demos/c4/smooth-vs-flat.html)flat.html

- Gouraud & Phong shading
	- <http://www.cs.toronto.edu/~jacobson/phong-demo/>

# **Lighting & Shading in OpenGL**

## **To do Lighting & Shading in OpenGL,**

• First, you need to set vertex normal.

- Recall from 2-IntroNumPyOpenGL slides, a vertex has these attributes:
	- Vertex coordinate : specified by glVertex $*($ )
	- Vertex color : specified by glColor\*()
	- **Normal vector : specified by glNormal\*()**
	- Texture coordinate : specified by glTexCoord\*()

## **Shading in OpenGL**

• The shading method is determined by the vertex normal vectors you specify.

• Flat shading: Set each vertex normal to the face normal the vertex belongs to.

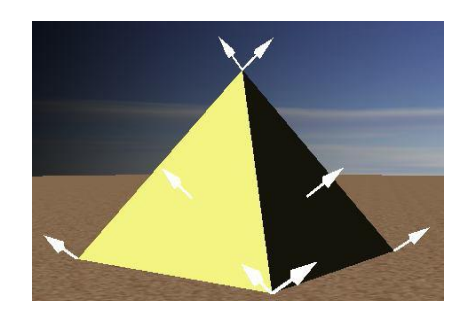

*The normal at a vertex is the same as the plane normal. Therefore, each vertex has as many normals as the number of planes it belongs*

## **Shading in OpenGL**

• Gouraud shading: Set each vertex normal to the average of normals of all faces sharing the vertex.

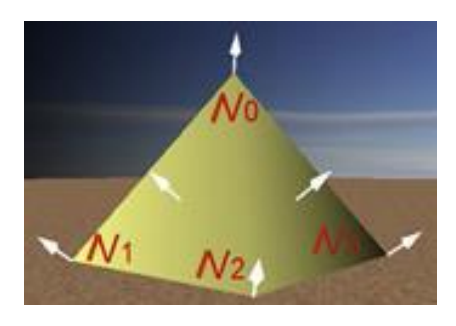

*Only one vertex normal per vertex; average of face normals of the faces the vertex is part of* 

• Phong shading is not available in legacy OpenGL.

#### **Setting Vertex Normals in OpenGL**

• You can specify normals using glNormal<sup>\*</sup>() or a vertex array

```
varr = np.array([
                                              (0,0,1), # v0 normal
                                              ( -1 , 1 , 1 ), # v0 position
                                              (0,0,1), # v2 normal
                                              ( 1 , -1 , 1 ), # v2 position
                                              (0,0,1), # v1 normal
                                              ( 1 , 1 , 1 ), # v1 position
                                              (0,0,1), # v0 normal
                                              ( -1 , 1 , 1 ), # v0 position
                                              (0,0,1), # v3 normal
                                              ( -1 , -1 , 1 ), # v3 position
                                              (0,0,1), # v2 normal
                                              ( 1 , -1 , 1 ), # v2 position
                                              (0,0,-1),
                                              (-1, 1, -1), \# v4(0,0,-1),
                                              (1, 1, 1, -1), \# v5
                                              (0,0,-1),
                                              ( 1 , -1 , -1 ), # v6
                                      # ...
                                      ], 'float32')
glBegin(GL_TRIANGLES)
glNormal3f(0,0,1) # v0,v2,v1,v0,v3,v2 normal
glVertex3f( -1 , 1 , 1 ) # v0 position
glVertex3f( 1 , -1 , 1 ) # v2 position
glVertex3f( 1 , 1 , 1 ) # v1 position
glVertex3f( -1 , 1 , 1 ) # v0 position
glVertex3f( -1 , -1 , 1 ) # v3 position
glVertex3f( 1 , -1 , 1 ) # v2 position
glNormal3f(0,0,-1)
glVertex3f( -1 , 1 , -1 ) # v4
glVertex3f( 1 , 1 , -1 ) # v5
glVertex3f( 1 , -1 , -1 ) # v6
glVertex3f( -1 , 1 , -1 ) # v4
glVertex3f( 1 , -1 , -1 ) # v6
glVertex3f( -1 , -1 , -1 ) # v7
```
### **Setting Vertex Normals in OpenGL**

- You can hard-code normals like prev. page
- or compute normals from vertex positions

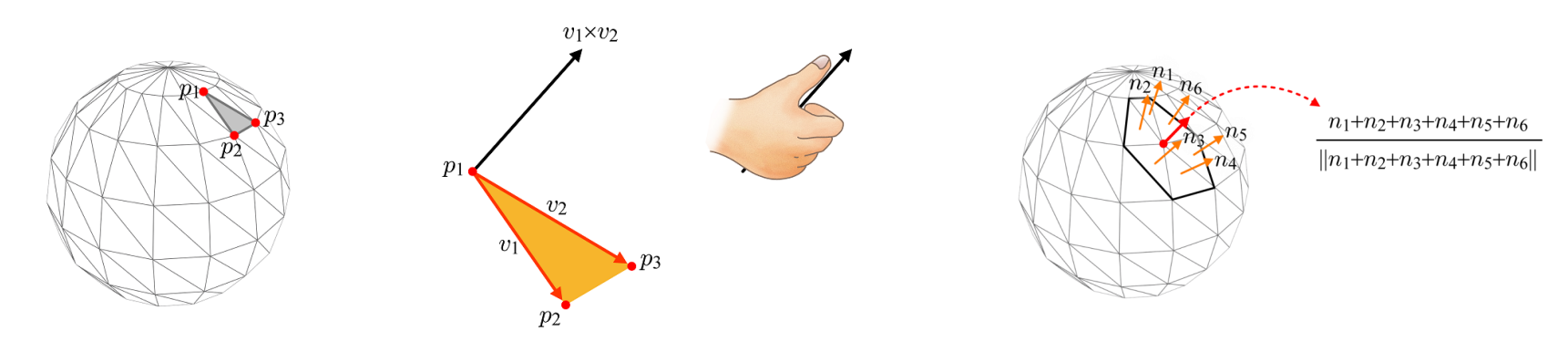

• or read normals from a model file such as .obj files (most common case)

# **Lighting in OpenGL**

- Lighting in legacy OpenGL is too restrictive.
	- Only Blinn-Phong illumination model is available.
- **glEnable(GL\_LIGHTING)** 
	- Enable lighting
- **glEnable(GL\_LIGHT0)** 
	- $-$  Enable  $0<sup>th</sup>$  light. You can use eight lights in legacy OpenGL (GL\_LIGHT0 ~ GL\_LIGHT7)

#### **glLightfv()**

#### • **glLightfv(light, pname, param)**

- **light**: The light to assign
	- GL\_LIGHT0 ~ GL\_LIGHT7
- **pname**, **param**: light properties including light intensity for each color channel, etc

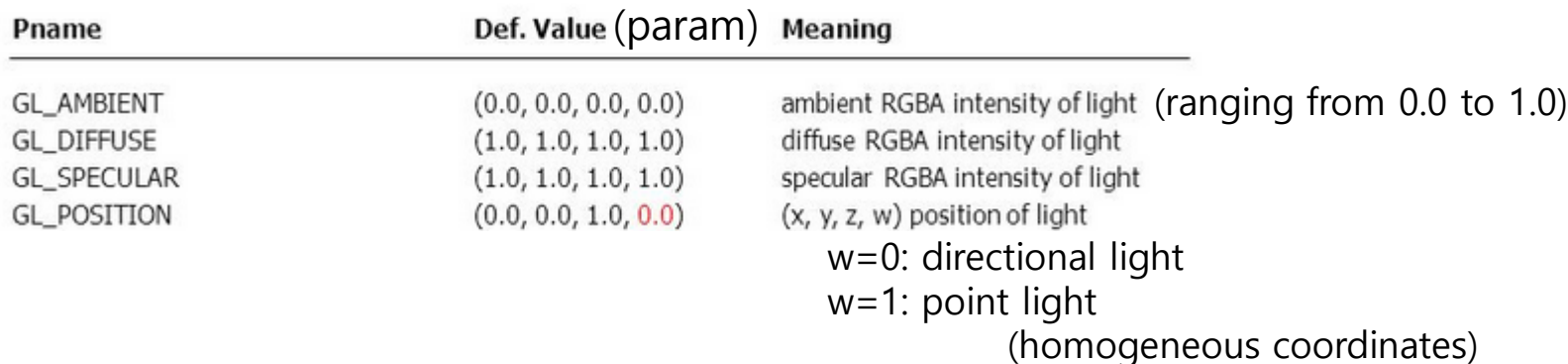

### **glMaterialfv()**

- **glMaterialfv(face, pname, param)**
	- **face**: The face type to assign
		- GL\_FRONT, GL\_BACK, or GL\_FRONT\_AND\_BACK
	- **pname**, **param**: material reflectance for each color channel
		- GL\_AMBIENT, GL\_DIFFUSE, GL\_SPECULAR
		- GL\_AMBIENT\_AND\_DIFFUSE
		- GL\_SHININESS: Specular exponent (shininess coefficient)  $(0 \sim 128)$

 $I = C_s k_s \cos^n(\alpha)$ 

 $n = 1$  $n = 3$  $n = 10$ 

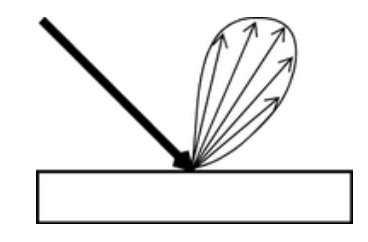

Specular falloff of  $(cos δ)$ <sup>n</sup>

#### **Good Settings for glLightfv() & glMaterialfv()**

- glLightfv()
	- GL\_DIFFUSE & GL\_SPECULAR: Color of the light source
	- GL\_AMBIENT: The same color, but at much reduced intensity (about 10%)
- glMaterialfv()
	- GL\_DIFFUSE & GL\_AMBIENT: Color of the object
	- $-$  GL\_SPECULAR: White  $(1,1,1,1)$
- Final polygon color is the sum of ambient, diffuse, specular components, each of which is formed by multiplying the glMaterial color by the glLight color.

Reference: https://www.khronos.org/opengl/wiki/How\_lighting\_works#glMaterial\_and\_glLight

## **Normals with Lighting**

- In OpenGL, normal vectors should have *unit length*.
- Normal vectors are transformed by GL\_MODELVIEW matrix, so they may not have unit length, especially if scaling are included.
- You need to use one of these:
	- **glEnable(GL\_NORMALIZE)**
		- Automatically normalize normal vectors after model-view transformation
	- **glEnable(GL\_RESCALE\_NORMAL)**
		- More efficient, but normal vectors must be initially supplied as unit vectors and only works for uniform scaling

#### **Example: a cube of length 2 again**

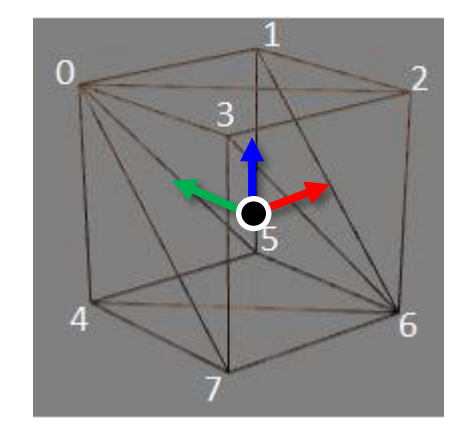

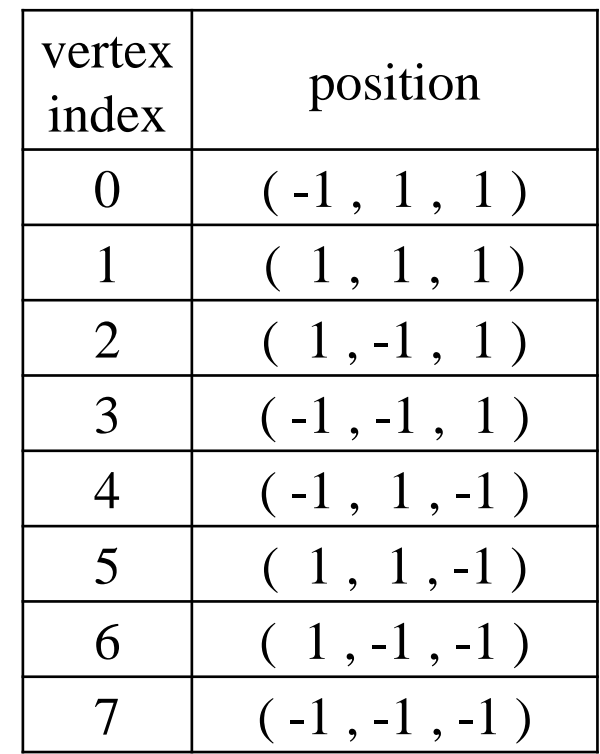

#### **Normals of the Cube for Flat Shading**

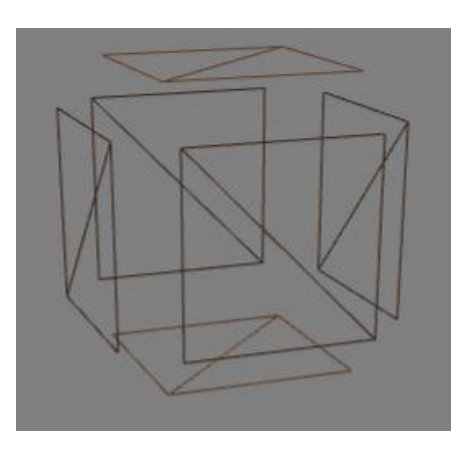

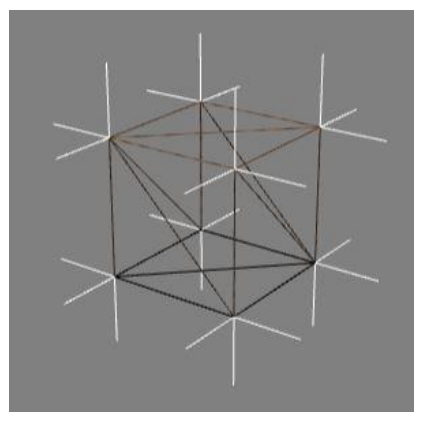

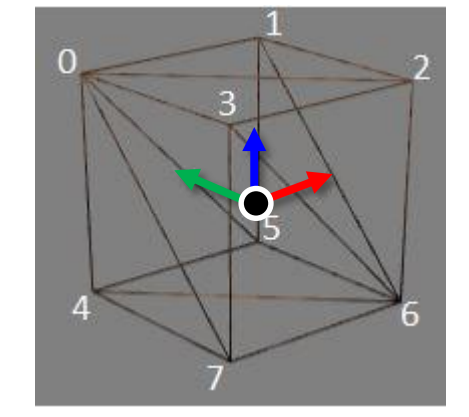

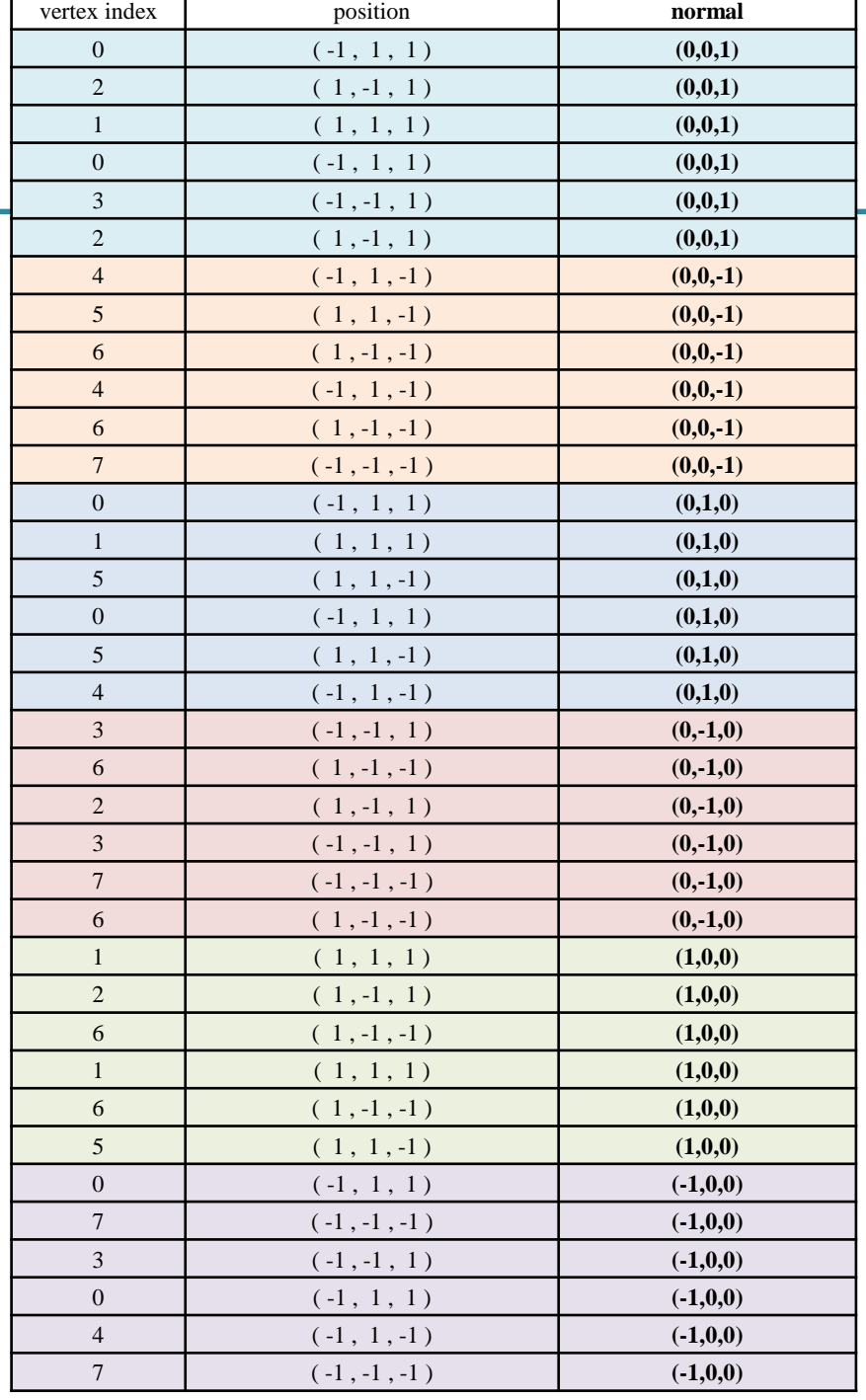

#### **[Practice] OpenGL Lighting**

```
import glfw
from OpenGL.GL import *
from OpenGL.GLU import *
import numpy as np
from OpenGL.arrays import vbo
import ctypes
```

```
gCamAng = 0.
gCamHeight = 1.
```

```
def drawCube_glVertex():
    glBegin(GL_TRIANGLES)
```

```
glNormal3f(0,0,1) # v0, v2, v1, v0, v3, v2 
normal
   glVertex3f( -1 , 1 , 1 ) # v0 position
```

```
glVertex3f( 1 , -1 , 1 ) # v2 position
glVertex3f( 1 , 1 , 1 ) # v1 position
```

```
glVertex3f( -1 , 1 , 1 ) # v0 position
glVertex3f( -1 , -1 , 1 ) # v3 position
glVertex3f( 1 , -1 , 1 ) # v2 position
```

```
glNormal3f(0,0,-1)
glVertex3f( -1 , 1 , -1 ) # v4
glVertex3f( 1 , 1 , -1 ) # v5
glVertex3f( 1 , -1 , -1 ) # v6
```

```
glVertex3f( -1 , 1 , -1 ) # v4
glVertex3f( 1 , -1 , -1 ) # v6
glVertex3f( -1 , -1 , -1 ) # v7
```

```
glNormal3f(0,1,0)
glVertex3f( -1 , 1 , 1 ) # v0
glVertex3f( 1 , 1 , 1 ) # v1
glVertex3f( 1 , 1 , -1 ) # v5
glVertex3f( -1 , 1 , 1 ) # v0
glVertex3f( 1 , 1 , -1 ) # v5
glVertex3f( -1 , 1 , -1 ) # v4
glNormal3f(0,-1,0)
glVertex3f( -1 , -1 , 1 ) # v3
glVertex3f( 1 , -1 , -1 ) # v6
glVertex3f( 1 , -1 , 1 ) # v2
glVertex3f( -1 , -1 , 1 ) # v3
glVertex3f( -1 , -1 , -1 ) # v7
glVertex3f( 1 , -1 , -1 ) # v6
glNormal3f(1,0,0)
glVertex3f( 1 , 1 , 1 ) # v1
glVertex3f( 1 , -1 , 1 ) # v2
glVertex3f( 1 , -1 , -1 ) # v6
glVertex3f( 1 , 1 , 1 ) # v1
glVertex3f( 1 , -1 , -1 ) # v6
glVertex3f( 1 , 1 , -1 ) # v5
glNormal3f(-1,0,0)
glVertex3f( -1 , 1 , 1 ) # v0
glVertex3f( -1 , -1 , -1 ) # v7
glVertex3f( -1 , -1 , 1 ) # v3
glVertex3f( -1 , 1 , 1 ) # v0
glVertex3f( -1 , 1 , -1 ) # v4
glVertex3f( -1 , -1 , -1 ) # v7
glEnd()
```

```
(0,-1,0),
                                                              (0,-1,0),
                                                              (0,-1,0),
                                                              (1,0,0),
                                                              (1,0,0),
                                                              (1,0,0),
                                                              (1,0,0),
                                                              (1,0,0),
                                                              (1,0,0),
                                                              (-1,0,0),
                                                              (-1,0,0),
                                                              (-1,0,0),
                                                              (-1,0,0),
                                                              (-1,0,0),
                                                              (-1,0,0),
                                                      return varr
def createVertexArraySeparate():
   varr = np.array([
           (0,0,1), # v0 normal
           ( -1 , 1 , 1 ), # v0 position
           (0,0,1), # v2 normal
           ( 1 , -1 , 1 ), # v2 position
           (0,0,1), # v1 normal
           ( 1 , 1 , 1 ), # v1 position
           (0,0,1), # v0 normal
           ( -1 , 1 , 1 ), # v0 position
           (0,0,1), # v3 normal
           ( -1 , -1 , 1 ), # v3 position
           (0,0,1), # v2 normal
           ( 1 , -1 , 1 ), # v2 position
           (0,0,-1),
           (-1, 1, -1), \# \nabla 4(0,0,-1),
           (1, 1, 1, -1), \# v5
           (0,0,-1),
           ( 1 , -1 , -1 ), # v6
           (0,0,-1),
           (-1, 1, -1), \# \nabla 4(0,0,-1),
           ( 1 , -1 , -1 ), # v6
           (0,0,-1),
           ( -1 , -1 , -1 ), # v7
           (0,1,0),
           (-1, 1, 1, 1), \# v0
           (0,1,0),
           ( 1 , 1 , 1 ), # v1
           (0,1,0),
           ( 1 , 1 , -1 ), # v5
           (0,1,0),
           (-1, 1, 1, 1), \# v0
           (0,1,0),
           ( 1 , 1 , -1 ), # v5
           (0,1,0),
           (-1, 1, -1), \# \nabla 4(0,-1,0),
           ( -1 , -1 , 1 ), # v3
           (0,-1,0),
           ( 1 , -1 , -1 ), # v6
           (0,-1,0),
           ( 1 , -1 , 1 ), # v2
```

```
(-1, -1, 1, 1), \# v3( -1 , -1 , -1 ), # v7
  ( 1 , -1 , -1 ), # v6
  ( 1 , 1 , 1 ), # v1
  ( 1 , -1 , 1 ), # v2
  ( 1 , -1 , -1 ), # v6
  ( 1 , 1 , 1 ), # v1
  ( 1 , -1 , -1 ), # v6
  ( 1 , 1 , -1 ), # v5
  (-1, 1, 1, 1), \# v0
  ( -1 , -1 , -1 ), # v7
  (-1, -1, 1, 1), \# v3(-1, 1, 1, 1), \# v0
  (-1, 1, -1), \# \nabla 4( -1 , -1 , -1 ), # v7
  ], 'float32')
def drawCube_glDrawArray():
    global gVertexArraySeparate
    varr = gVertexArraySeparate
    glEnableClientState(GL_VERTEX_ARRAY)
    glEnableClientState(GL_NORMAL_ARRAY)
    glNormalPointer(GL_FLOAT, 6*varr.itemsize, varr)
    glVertexPointer(3, GL_FLOAT, 6*varr.itemsize,
ctypes.c_void_p(varr.ctypes.data + 3*varr.itemsize))
    glDrawArrays(GL_TRIANGLES, 0, int(varr.size/6))
```

```
def render():
    global gCamAng, gCamHeight
glClear(GL_COLOR_BUFFER_BIT|GL_DEPTH_BUFFER_BIT)
    glEnable(GL_DEPTH_TEST)
    glMatrixMode(GL_PROJECTION)
    glLoadIdentity()
    gluPerspective(45, 1, 1,10)
    glMatrixMode(GL_MODELVIEW)
    glLoadIdentity()
gluLookAt(5*np.sin(gCamAng),gCamHeight,5*np.cos(
gCamAng), 0,0,0, 0,1,0)
    drawFrame()
    glEnable(GL_LIGHTING) # try to uncomment: 
no lighting
    glEnable(GL_LIGHT0)
    glEnable(GL_RESCALE_NORMAL) # try to 
uncomment: lighting will be incorrect if you 
scale the object
    # glEnable(GL_NORMALIZE)
    # light position
    glPushMatrix()
    # qlRotatef(t*(180/np.pi), 0, 1, 0) # try to
uncomment: rotate light
    lightPos = (3.,4.,5.,1.) # try to change 
4th element to 0. or 1.
```

```
glLightfv(GL_LIGHT0, GL_POSITION, lightPos)
glPopMatrix()
```

```
# light intensity for each color channel
   lighthandambientLightColor = (.1,.1,.1,1.)
   glLightfv(GL_LIGHT0, GL_DIFFUSE,
lightColor)
   glLightfv(GL_LIGHT0, GL_SPECULAR,
lightColor)
   glLightfv(GL_LIGHT0, GL_AMBIENT,
ambientLightColor)
```

```
# material reflectance for each color 
channel
    objectColor = (1.,0.,0.,1.)
    specularObjectColor = (1.,1.,1.,1.)
    glMaterialfv(GL_FRONT,
GL_AMBIENT_AND_DIFFUSE, objectColor)
    glMaterialfv(GL_FRONT, GL_SHININESS, 10)
    glMaterialfv(GL_FRONT, GL_SPECULAR,
specularObjectColor)
```

```
glPushMatrix()
   # qlRotatef(t*(180/np.pi), 0, 1, 0) # try
to uncomment: rotate object
   # qlscalef(1., .2, 1.) # try to uncomment:
scale object
```

```
glColor3ub(0, 0, 255) # glColor*() is 
ignored if lighting is enabled
```

```
# drawCube_glVertex()
drawCube_glDrawArray()
glPopMatrix()
```

```
glDisable(GL_LIGHTING)
```

```
def drawFrame():
    glBegin(GL_LINES)
    glColor3ub(255, 0, 0)
    glVertex3fv(np.array([0.,0.,0.]))
    glVertex3fv(np.array([1.,0.,0.]))
    glColor3ub(0, 255, 0)
    glVertex3fv(np.array([0.,0.,0.]))
    glVertex3fv(np.array([0.,1.,0.]))
    glColor3ub(0, 0, 255)
    glVertex3fv(np.array([0.,0.,0]))
    glVertex3fv(np.array([0.,0.,1.]))
    glEnd()
```

```
def key_callback(window, key, scancode,
action, mods):
    global gCamAng, gCamHeight
    if action==glfw.PRESS or
action==glfw.REPEAT:
        if key==glfw.KEY_1:
            gCamAng += np.radians(-10)
        elif key==glfw.KEY_3:
            gCamAng += np.radians(10)
        elif key==glfw.KEY_2:
            gCamHeight += .1
        elif key==glfw.KEY_W:
            gCamHeight += -.1
```

```
gVertexArraySeparate = None
def main():
    global gVertexArraySeparate
    if not glfw.init():
        return
    window =
glfw.create_window(640,640,'Lecture13',
None,None)
    if not window:
        glfw.terminate()
        return
    glfw.make_context_current(window)
    glfw.set_key_callback(window,
key_callback)
    glfw.swap_interval(1)
    gVertexArraySeparate =
createVertexArraySeparate()
    while not
glfw.window_should_close(window):
        glfw.poll_events()
        render()
        glfw.swap_buffers(window)
    glfw.terminate()
if name == " main ":
    main()
```
## **glNormalPointer()**

- **glNormalPointer( type, stride, pointer )**
- : specifies the location and data format of an array of normals
	- **type**: The data type of each coordinate value in the array. GL\_FLOAT, GL\_SHORT, GL\_INT or GL\_DOUBLE.
	- **stride**: The number of bytes to offset to the next normal
	- **pointer**: The pointer to the first coordinate of the first normal in the array
- **c.f.) glVertexPointer( size, type, stride, pointer )**
- : specifies the location and data format of an array of vertex coordinates
	- **size**: The number of vertex coordinates, 2 for 2D points, 3 for 3D points
	- **type**: The data type of each coordinate value in the array. GL\_FLOAT, GL\_SHORT, GL\_INT or GL\_DOUBLE.
	- **stride**: The number of bytes to offset to the next vertex
	- **pointer**: The pointer to the first coordinate of the first vertex in the array

#### **Quiz #3**

- Go to <https://www.slido.com/>
- Join #cg-hyu
- Click "Polls"
- Submit your answer in the following format:
	- **Student ID: Your answer**
	- **e.g. 2017123456: 4)**
- Note that you must submit all quiz answers in the above format to be checked for "attendance".

#### **Normals of the Cube for Smooth Shading**

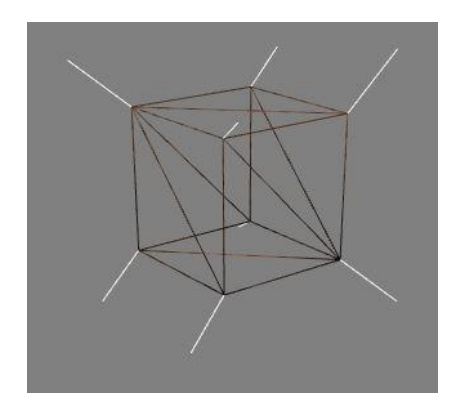

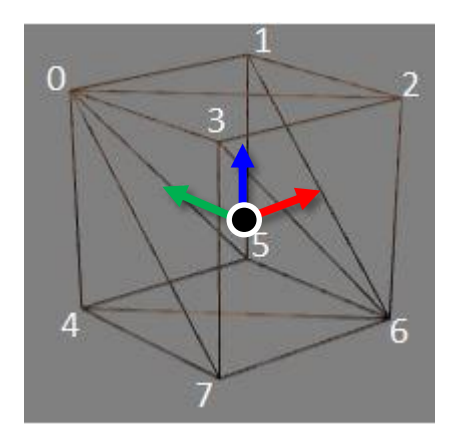

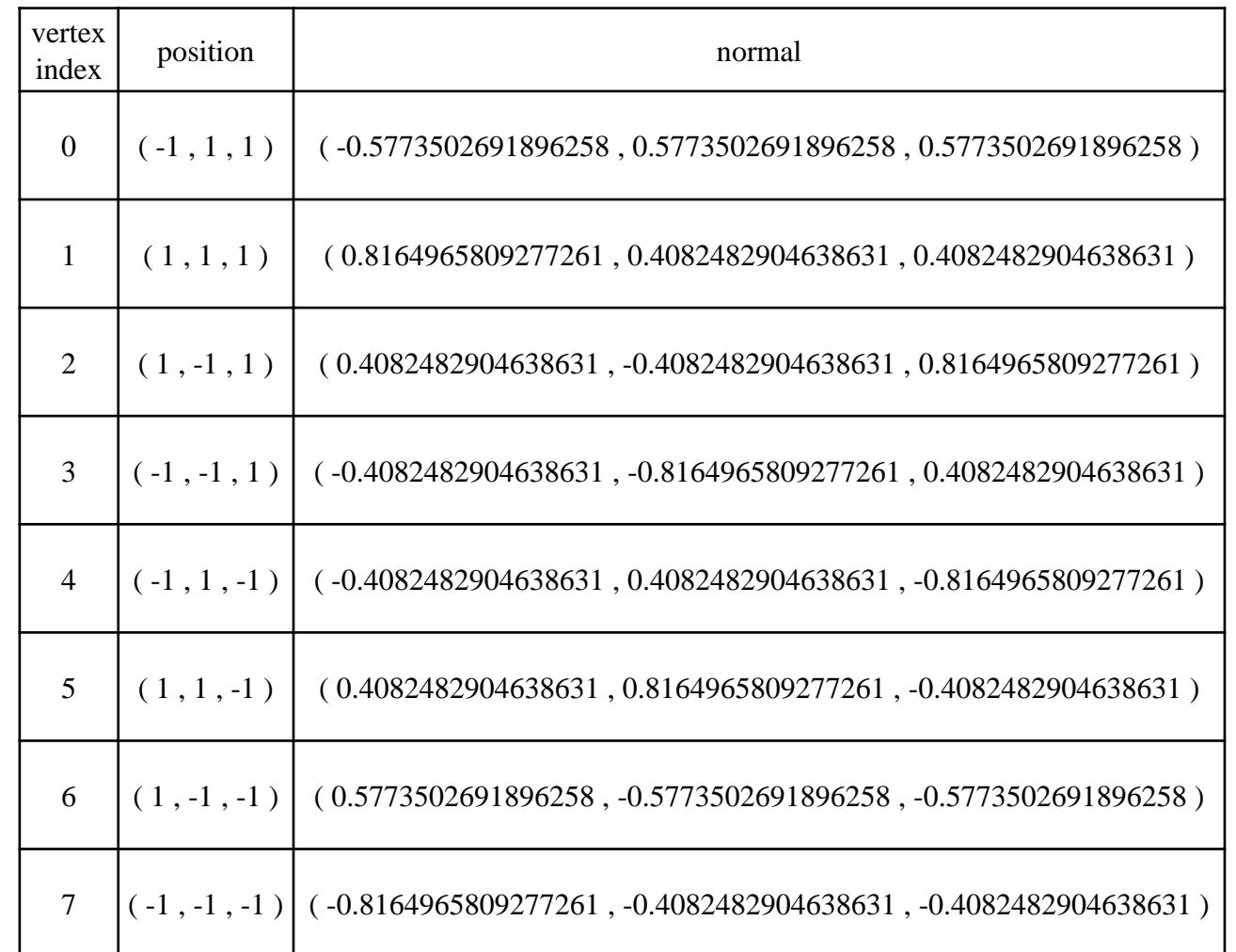

# **Lighting in Modern OpenGL**

- Legacy OpenGL
	- Only allows Gouraud shading & Blinn-Phong illumination model.
	- Rendering quality is not good.
- Modern OpenGL:
	- No specific lighting & shading model in modern OpenGL
	- Programmers have to implement Phong or other illumination model in vertex shader or fragment shader.
	- Example: the shader code in this online demo <http://www.cs.toronto.edu/~jacobson/phong-demo/>

#### **Next Time**

- Lab in this week:
	- Lab assignment 8

• Next lecture:

#### – 9 - Orientation & Rotation

- Acknowledgement: Some materials come from the lecture slides of
	- Prof. Andy van Dam, Brown Univ.,<http://cs.brown.edu/courses/csci1230/lectures.shtml>
	- Prof. Jinxiang Chai, Texas A&M Univ., [http://faculty.cs.tamu.edu/jchai/csce441\\_2016spring/lectures.html](http://faculty.cs.tamu.edu/jchai/csce441_2016spring/lectures.html)
	- Prof. Steve Marschner, Cornell Univ., <http://www.cs.cornell.edu/courses/cs4620/2014fa/index.shtml>
	- Prof. JungHyun Han, Korea Univ., <http://media.korea.ac.kr/book/>